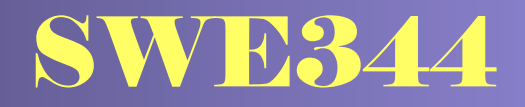

# *Internet Protocols and Client-Server Programming*

**Module 1a: Introduction Module 1a: Introduction**

# **Dr. El-Sayed El-Alfy** alfy@kfupm.edu.sa **Mr. Bashir M. Ghandi** bmghandi@ccse.kfupm.edu.sa

Computer Science Department King Fahd University of Petroleum and Minerals

# **Objectives**

- $\oplus$  Present an overview of the course and the class policy
- $\triangle$  Discuss the student expectations and the shades of the course title
- Introduce .NET Framework and its relation to C#⊕
- Explore the development tools ⊕
- Discuss the C# programming basics ⊕
- Develop a small program in C# ⊕

### Agenda

- What the Course is About, Its Learning Objectives
- Basics of .NET
- $\oplus$  Introduction to C#

# What is this course all about?

- This course explores the development of TCP/IP applications and their  $\oplus$ associated protocols. It utilizes hands-on programming and makes use of network monitoring tools. Several Client/Server applications are developed using the Socket interface.
- Tentative topics include  $\oplus$ 
	- Overview of C# and .NET Framework
	- C# Programming Basics
	- OOP, GUI, Delegates, Events and Threads
	- TCP/IP Protocols and Client/Server Model
	- IP Addressing and Domain Name System (DNS)
	- Socket Programming using C# Sockets Helper Classes
	- Raw Socket Programming
	- Asynchronous and Multithreading C/S Programming
	- Application-Layer Programming: HTTP and Web Applications, SMTP, POP/MIME, FTP
	- UDP Broadcast and Multicast
	- Remoting as an example of object-oriented distributed application framework

# Learning Objectives

#### $\oplus$  After taking this course, you should

- – Demonstrate understanding of developing C# applications in the .NET environment.
- – Recognize the basics of TCP/IP architecture and C/S model.
- – Describe and apply various socket programming concepts and mechanisms.
- –Develop client/server applications using socket interface.
- – Practice software engineering principles and methods in building network-aware applications.
- –Use software development tools effectively
- – Gain required skills to work in teams and present technical work.

# What is a C/S Application?

- $\oplus$ The Client-Server paradigm is the most prevalent model for distributed computing systems
- The Internet applications are based on the C/S model  $\oplus$
- A typical network application has two processes  $\bigoplus$ 
	- Client process: a program running on the local machine and requesting a service from another program (server) usually running at a remote computer
	- Server process: a program running on the remote computer to provide a service to the clients

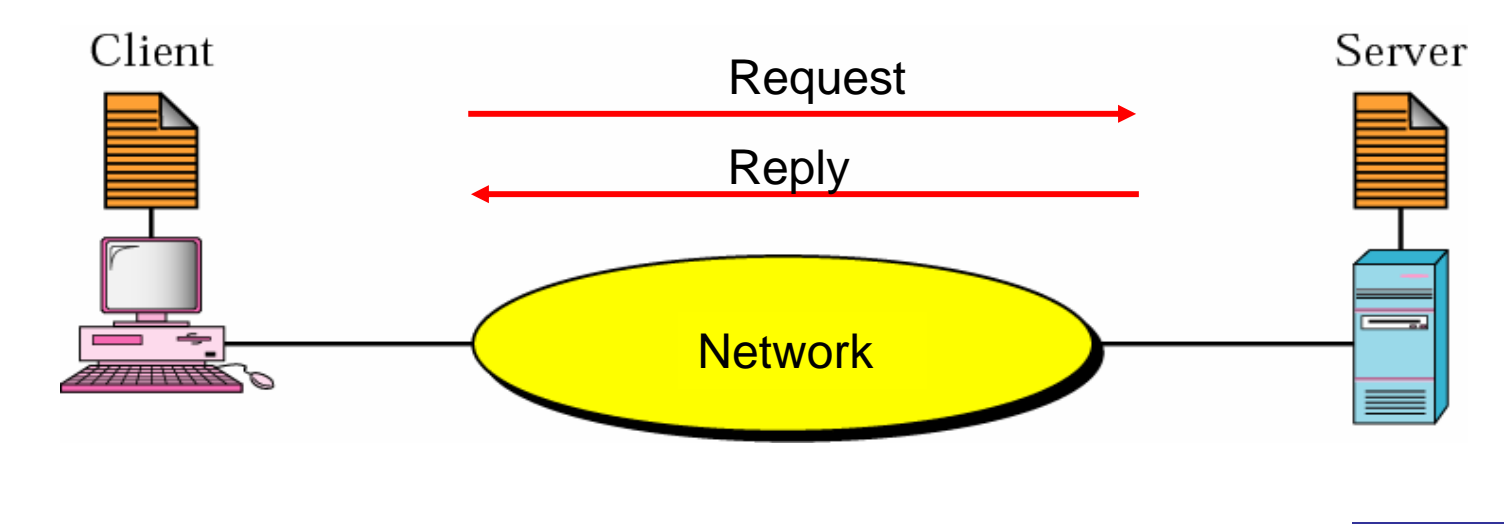

- Microsoft introduced .NET technology in June 2000 as a programming platform that simplifies application development in the highly distributed environment of the Internet.
- $\triangleq$  Applications can be developed for MS Windows workstations and servers in a variety of programming languages
- $\triangle$  A new programming language is developed specifically for the .NET platform is called C#
- $\triangleq$  C# is becoming a widely used programming language to create both network-aware and standalone applications for Windows systems

- The .NET Framework Design Objectives: ⊕
	- – To provide a consistent object-oriented programming environment whether object code is stored and executed locally, executed locally but Internet-distributed, or executed remotely.
	- – To provide a code-execution environment that minimizes software deployment and versioning conflicts.
	- – To provide a code-execution environment that guarantees safe execution of code, including code created by an unknown or semitrusted third party.
	- – To provide a code-execution environment that eliminates the performance problems of scripted or interpreted environments.
	- – To make the developer experience consistent across widely varying types of applications, such as Windows-based applications and Webbased applications.
	- – To build all communication on industry standards to ensure that code based on the .NET Framework can integrate with any other code.

(.NET Framework SDK Documentation)

 $\triangle$  What makes the .NET programming languages differ from previous versions of Windows programming languages?

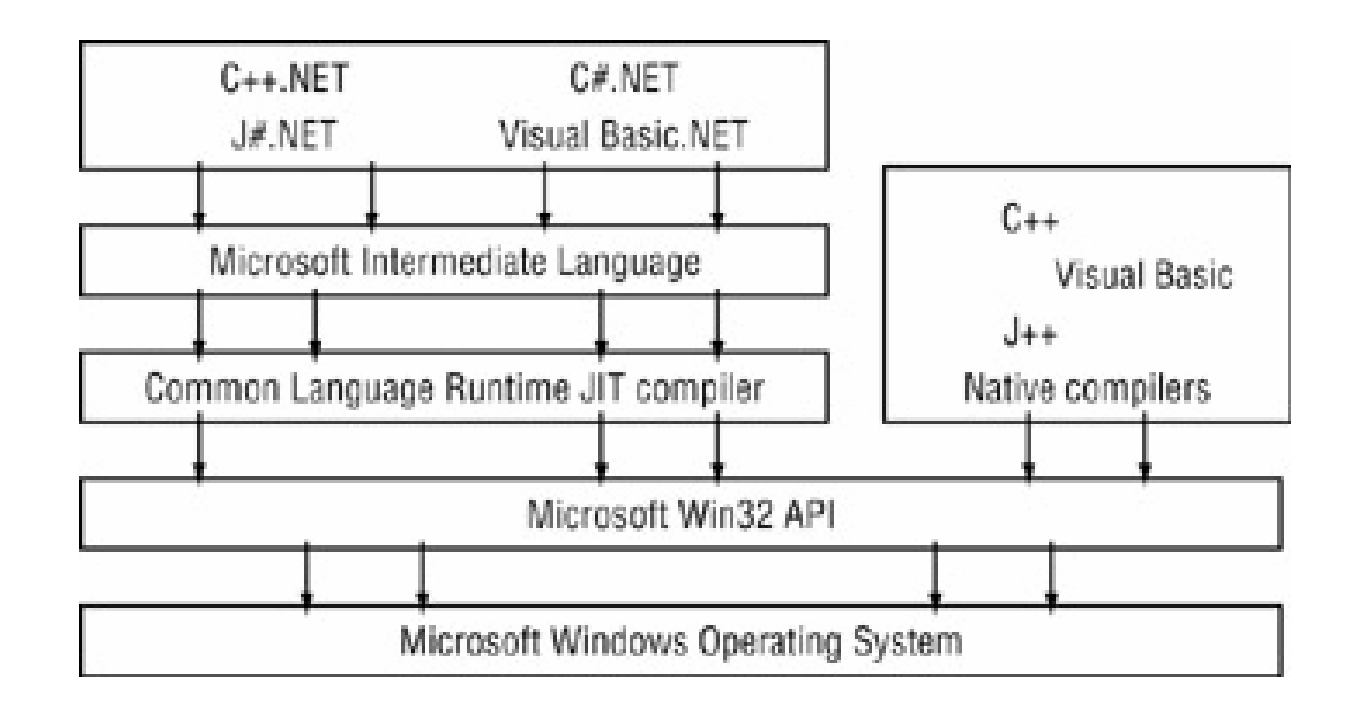

They differ in the way programs are created and run on the Windows systems.

(C# Network Programming)

#### The .NET Framework has two main components: ⊕

- – Common Language Runtime (CLR)
	- •Central part of the framework that executes .NET programs
	- $\bullet$  Compilation process
		- 1. Programs compiled to Microsoft Intermediate Language (MSIL)
			- » Defines instructions for CLR
		- 2. MSIL code translated into machine code using Just In Time (JIT) compiler
			- » Produces machine code specifically tailored for a particular platform
			- » JIT compilation is only performed the first time you run the program (unless you turn off or reboot the computer) and the resulting machine code is automatically stored and reused

#### –.NET Framework Class Library (FCL)

• Pre-packaged components ready for reuse (classes, interfaces, structs, enumerators, etc)

The relationship of CLR and FCL to your applications and to the overall system

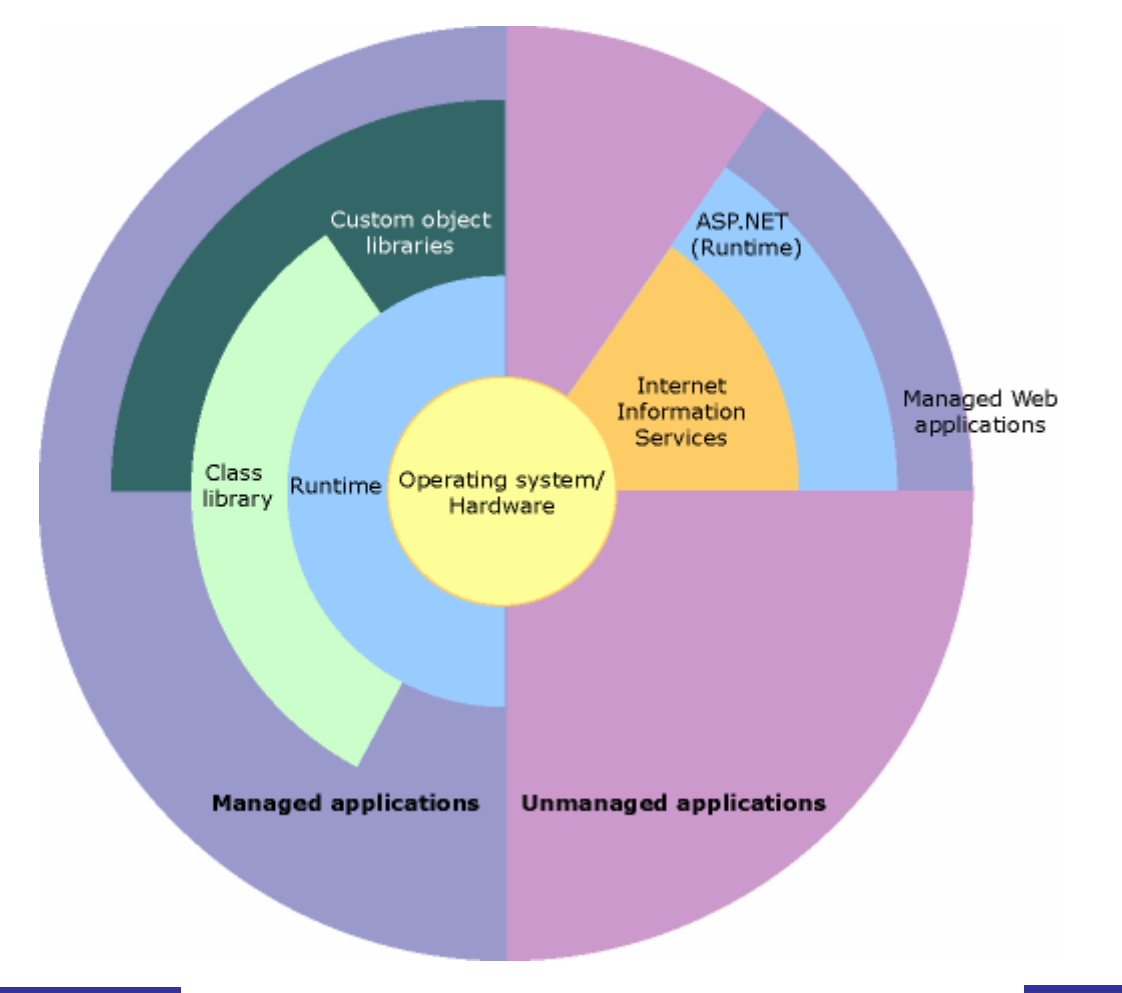

#### $\oplus$  How does it relate to Java?

![](_page_11_Picture_38.jpeg)

The .NET Framework is a collection of Software development tools (similar to  $\bigoplus$ JDK) that can be used to write, debug, compile and execute programs.

# Key Features of .NET

- Language independence and integration ⊕
	- –.NET programs not tied to particular language
	- – Applications developed in any .NET compatible language
		- Visual Basic .NET, Visual C++ .NET, C# and more
	- –Programs may consist of several .NET-compliant languages
	- –Old and new components can be integrated
	- – Programmers can contribute to applications using the language in which they are most competent
- $\bigoplus$  Includes a rich Framework Class Library (FCL)
	- – Pre-packaged components ready for reuse (classes, interfaces, structs, enumerators, etc)
	- –Used by any .NET language
	- –Make application development quicker and easier
	- – Developers no longer need to be concerned with details of components

# Key Features of .NET …

- Development of a variety of applications and services ⊕
	- – Console applications, Windows Forms, ASP.NET applications, XML Web Services, etc
- New program development process and executionmanagement features
	- – Manages memory, security and other features
		- Relieves programmer of many responsibilities
		- More concentration on program logic
		- Provides increased productivity
- $\bigoplus$  Software reusability
	- – Web services provide solutions for wide variety of companies
		- Cheaper than developing one-time solutions that can't be reused
		- Single applications perform all operations for a company via various Web services
			- Manage taxes, bills, investments and more
- $\bigoplus$  Additional information available at Microsoft Web site www.microsoft.com/net

#### Development Environments

- .NET Framework SDK
	- –Download at http://msdn.microsoft.com/downloads
- Visual Studio .NET (VS.NET)
	- – Microsoft's Integrated Development Environment (IDE) used for Rapid Application Development (RAD)
		- Edit, compile, debug, run
	- –More productive and easy to use development tool
	- –Program in a variety of .NET languages
	- – Create different types of applications
		- Console applications, windows applications, ASP.NET applications, XML Web Services
	- –Tools to edit and manipulate several file types

#### Visual Studio .NET IDE Overview

![](_page_15_Figure_1.jpeg)

(C# How To Program)

# Visual Studio .NET IDE Overview …

![](_page_16_Figure_1.jpeg)

**New Project** dialog.

(C# How To Program)

# Applications

#### $\triangle$  Console applications

- – Applications that display only text as output in a command window (also called console window)
- –No visual components
- –Only text output
- – Two types of the command windows
	- MS-DOS prompt
		- Used in Windows 95/98/ME
	- Command prompt
		- Used in windows 2000/NT/XP
- $\triangleq$  Windows applications
	- – Applications that provide graphical user interface (GUI) with multiple types of visual controls, e.g. windows, dialogs, buttons, menus, etc

![](_page_18_Picture_0.jpeg)

![](_page_18_Picture_1.jpeg)

Visual Studio .NET-generated console application.

(C# How To Program)

# Applications …

![](_page_19_Figure_1.jpeg)

Visual Studio .NET environment after a new project has been created.

<sup>(</sup>C# How To Program)

### Applications …

- **♦ ASP.NET Applications** 
	- –Programs that run over the Internet
	- –Accessed using a web browser e.g. IE
	- – Examples: online banking, stock trading, online auction systems, etc

 $\oplus$  ASP.NET Web Services (XML Web Services)

- –Are also programs that run over the Internet
- Used to offer a service that can be used in a distributed system of interconnected services
- – Example: MS Passport web service offers identification and authentication of web users

![](_page_21_Picture_0.jpeg)

- $\triangleq$  C# is a new language designed specifically for .NET platform to provide an optimum blend of simplicity, expressiveness, and performance.
- $\triangle$  Many features of C# were designed in response to the strengths and weaknesses of other languages, particularly Java and C++.
- $\triangleq$  The C# language specification was written by Anders Hejlsberg and Scott Wiltamuth at Microsoft (Essential of C#, 2002)

#### Hello World Program (v0)

![](_page_22_Figure_1.jpeg)

![](_page_23_Figure_0.jpeg)

### Hello World Program (v2)

![](_page_24_Figure_1.jpeg)

#### Hello World Program (v3)

![](_page_25_Figure_1.jpeg)

#### Hello World Program (v3)

![](_page_26_Figure_1.jpeg)

# Anatomy of the Program

#### **Comments** ⊕

- –Single line comment is preceded by //
- –Multiple line comments are enclosed between /\* and \*/
- –Comments are ignored by the compiler
- –Used only for human readers to improve code readability
- White Space ⊕
	- –Includes spaces, newline characters and tabs
- $\oplus$  Guidelines for writing clear/readable code
	- – Use meaningful identifiers (class name, object references, variable names, method parameters, etc)
	- –Use white space and statement layout to promote clarity
	- –Use comments intelligently
	- –Use symbolic constants
	- –Avoid large methods (use manageable components)

#### Anatomy of the Program …

#### Namespaces ⊕

- – The .NET framework class library (FCL) is composed of namespaces (packages in Java)
- –A namespace is a group of classes and their methods
- –Allows the easy reuse of code and avoids name conflict
- –Namespaces are stored in .dll files called assemblies
- – When using members of a namespace
	- use fully-qualified name, e.g.,

System.Console.WriteLine("Salam Shabab");

- include the namespace in the program with the using keyword
- –To declare a namespace, use the keyword, namespace and a pair of braces are used to enclose all members of a namespace
- – If a class is not enclosed in a namespace, then it is assumed to be part of a global namespace, which has no name

## Anatomy of the Program …

#### Some of the most important namespaces in the CLR  $\bigoplus$

![](_page_29_Picture_85.jpeg)

# Anatomy of the Program …

- Class declaration $\oplus$ 
	- As in Java, a class is declared using the class keyword, and all members of a class must be enclosed inline within a pair of braces
- The Main() method  $\oplus$ 
	- is the entry point of a C# application where program execution begins
	- Like in Java, it must be static, however, in C# it has three different signatures as follows:

```
public static void Main() 
public static void Main( string[] args )
public static int Main( string[] args )
```
- Console I/O  $\oplus$ 
	- The Console class of the System namespace has a number of static methods that enable a console application
		- to display strings and other types of data to the command window, e.g.
			- WriteLine() and Write() methods to print a single line of text
			- These two methods are overloaded to take different and variable parameters
		- For reading
			- ReadLine() and Read() methods

```
public static int Read();// reads a character
public static string ReadLine(); //reads a line as a string
```
#### Identifiers

- Identifiers are names programmers choose for their types, ⊕ methods, variables, and so on.
- Naming conventions ⊕
	- An identifier must be a whole word
	- –Can contain letters, digits, and underscores (\_)
	- –Can not start with digits
	- C# identifiers are case-sensitive
	- – Must not conflict with a keyword (to ensure this start with @ symbol but not considered as part of the name)
	- – Use mixed case when an identifier involves more than one word, e.g. WriteLine.
	- Names of variables start with small letters
	- – Names of Namepaces, Classes, Interfaces, Structs, Enums, Properties and Methods start with capital letters
	- –The Main method must start with a capital letter

#### Variables

- A variable represents a typed storage location ⊕
- $\bigoplus$  A variable can be a local variable, a parameter, an array element, an instance field, or a static field.
- $\bigoplus$  Every variable has an associated type, which essentially defines
	- –the possible values the variable can have and
	- –the operations that can be performed on that variable
- $\bigoplus$  C# is a strongly typed language
	- – Any variable must be declared to be of certain type, e.g. double score;
- C# is type-safe ⊕
- Variables *must* be assigned a value before they are used.
	- –either explicitly assigned a value or
	- – automatically assigned a default value (occurs for static fields, class instance fields, and array elements not explicitly assigned a value)

# Value Types and Reference Types

- As in Java, variables in C# are of two types, namely, value ⊕ types (primitive types) and reference types.
- $\bigoplus$  A third type called pointers can be used in unmanaged code
- Value types ⊕
	- –C# has more value types than Java
	- –Contains an actual value of the specified type
	- – Programmer created
		- **struct**s
		- **enum**erations
- $\triangle$  Reference types
	- –Contain an address of an object
	- – Programmer create
		- Classes
		- Interfaces
		- Delegates

# Value Types

![](_page_34_Picture_199.jpeg)

#### Symbolic Constants

 $\triangle$  A constant declaration is like a variable declaration, except that the value of the variable can't be changed after it has been declared, e.g.

```
const double PI = 3.14;
```

```
const double speedOfLight = 2.99792458E08;
```
![](_page_36_Picture_0.jpeg)

```
1. class Addition {
2.1 static void Main( string[] args ) {
3. string firstNumber, // first string entered by user
4.secondNumber; // second string entered by user
5.6.int number1, \frac{1}{\sqrt{2}} first number to add
7.number2, \frac{1}{1} second number to add
8.sum; \frac{1}{1} sum of number1 and number2
9.10. // prompt for and read first number from user as string
11. Console.Write( "Please enter the first integer: " );
12. firstNumber = Console.ReadLine();
13.14. // read second number from user as string
15. Console.Write( "enter the second integer: " );
16. secondNumber = Console.ReadLine();
17.18. // convert numbers from type string to type int
19. number1 = Int32.Parse( firstNumber );
20. number2 = Int32.Parse( secondNumber );
21.22. // add numbers
23.sum = number1 + number2;
24.25. // display results
26. Console.WriteLine( "sum is {0}.", sum );
27.28. } // end method Main
29. } // end class Addition
                                                         Please enter the first integer: 45
                                                         Please enter the second integer: 72
                                                         The sum is 117.
```
![](_page_37_Picture_0.jpeg)

- A string is an object that contains a sequence of Unicode characters  $\oplus$
- String literals are written between double quotations, e.g., "Welcome"  $\oplus$
- A string reference is declared using String or string, string  $\oplus$ greetings="Welcome!";
- $\oplus$ You can concatenate two strings using  $+$ string greetings = "Welcome " + "from C#!";
- $\bigoplus$  You can display a string using System.Console.WriteLine(greetings); System.Console.WriteLine("x= " + 2);
- To get the length of a string use the Length property, e.g.  $\oplus$ greetings.Length
- ⊕ Immutable strings (objects of string class type) can't be modified after creation
- Mutable strings (also called dynamic strings) are objects of type ⊕ StringBuilder and can be modified -- (similar to StringBuffer in Java)

# Manipulating Strings

- $\Leftrightarrow$  C# offers a wide range of string-handling features
- Testing equality of two strings (duplicate strings are  $\bigoplus$ removed; string interning)

```
string a = "hello"; string b = "hello";
```
- Console.WriteLine(a == b); // True for String only
- Console.WriteLine(a.Equals(b)); // True for all objects
- Console.WriteLine(Object.ReferenceEquals(a, b)); // True!!
- $\bigoplus$  Indexing strings the characters in a string are accessed with a zero-based index

```
string s = "Going down?";
```
for (int  $i=0$ ;  $i< s$ . Length;  $i++$ )

```
Console.WriteLine(s[i]); // Prints s vertically
```
 $\bigoplus$  Copying strings

```
string s2 = s1;
string s2 = string.Copy(s1);
```
# Manipulating Strings …

![](_page_39_Picture_146.jpeg)

# Manipulating Strings …

![](_page_40_Picture_115.jpeg)

![](_page_41_Picture_0.jpeg)

```
1. using System;
2. public class FilenameProcessor {
3. public static void Main(String[] args) {
4. String fullName ="d:/workarea/lab02/MoveRec.java";
5. char separator = '/';
6. int dotPosition = fullName.IndexOf('.');
7. int lastSlashPos = fullName.LastIndexOf(separator);
8. Console.WriteLine("The full name is: "+fullName);
9. String path = fullName.Substring(0, lastSlashPos);
10.Console.WriteLine("The path is : "+path);
11. String fileName = fullName.Substring(lastSlashPos+1, 
12. dotPosition-lastSlashPos-1);
13. Console.WriteLine("The file name is : "+fileName);
14. String fileExtension =
15. fullName.Substring(dotPosition+1);
16. Console.WriteLine("The extension: "+fileExtension); 
17. }
18. }
```